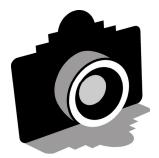

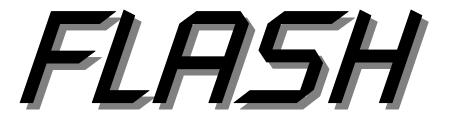

Volume 58 - ISSUE 4 - April 2015

### **GREATER SAN ANTONIO CAMERA CLUB**

## WWW.GSACC.ORG

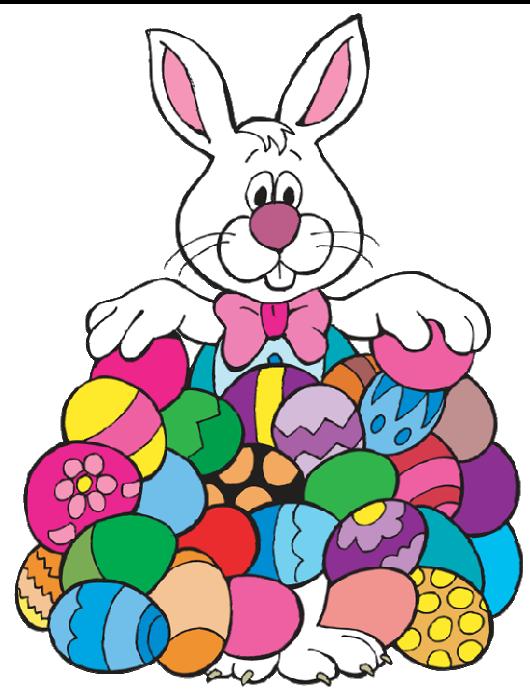

PSA conference coming to S.A., Page 3 2 GSACC membership falls, Page 3 Peter's column, Page 4 2 Competition results, Page 5 New members welcomed, Page 6

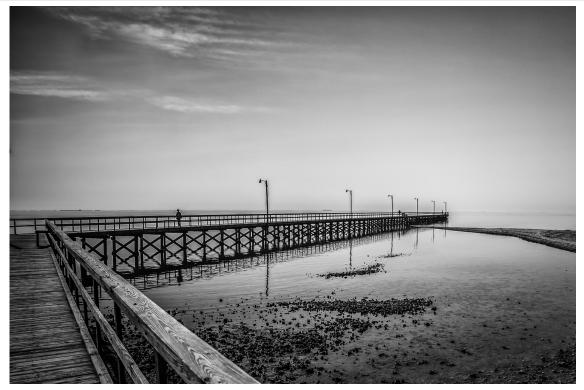

Rockport Beach Pier

MARCH

WINNERS

by William Hunsicker

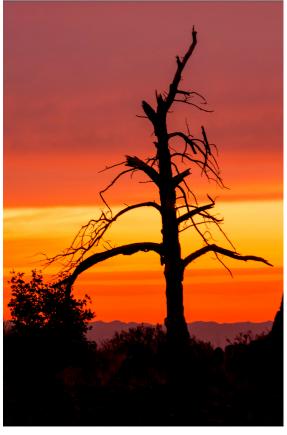

Sunset through the Window by Dick Boone

See more of our photos online at http://www.gsacc.org/photo-gallery.html

## PSA conference coming to S.A.

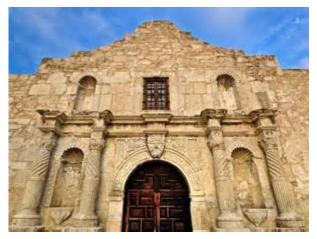

Alamo

from Bing Images

#### BY ADAM KINCHER adamkincher@sbcglobal.net

The Photographic Society of America's annual international conference is coming to San Antonio next year. PSA's 2016 conference will take place here from September 10-17 of 2016. The conference hotel will be the Wyndham at 111. E. Pecan Street.

On Monday, March 9, Brian Duchin, William Hunsicker, Donna Vaughan and I met with four PSA representatives at the Wyndham and discussed ideas for tours. The conference will include half-day tours, day-long tours and educational sessions.

There was no shortage of ideas of places to photograph in and around San Antonio. The challenge will be figuring out the best way to structure tours of various sites. Transportation and meals will need to be coordinated. There is still much planning to be done. More conference details will be shared as they become available. Details will be online at https://www.psaphoto.org/index.php?future-conferences.

## GSACC membership drops

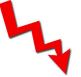

BY ADAM KINCHER adamkincher@abcglobal.net

GSACC had a significant decline in membership between last year and this year. In 2014, the club had 54 memberships (a total of 59 people when counting people in couples memberships separately). The current roster for 2015 has 36 memberships and a total of 39 people, a loss of 18 memberships and 20 people. Each individual membership is \$30.00. This means that GSACC's revenue will drop by at least \$540.00 this year if there are no more renewals or no new members are

added through the rest of this year.

There does not seem to be a particular reason for this decline. Dues have stayed the same the past few years, so I don't believe that the loss can't be attributed to the increase in dues. The club has been offering educational sessions that are more hands-on and sessions featuring guest speakers, so the quality of content being offered does not appear to be a problem. Web site changes have brought positive reviews. Watermarks are placed on members' images that are posted on the site, so I don't believe that members have concerns about how their images will be used.

I sent an e-mail to obtain some feedback regarding why members weren't renewing. I didn't receive much response. One person said that they enjoyed the club, but driving at night was somewhat difficult for them. However, they might return in the future.

For the most part, I think the decline is just due to changing interests. Obviously, the club will need to be careful with spending. We are in good financial shape and can afford to purchase a new scoring machine if we choose to do so. A new machine would be \$245.00 plus \$15.00 shipping: http://www.rmfproducts.com/model% 20750.htm. That isn't too big of an expense, and we need an operational scoring machine

To ensure that GSACC has a bright future, we need to look at ways to attract and keep younger members. The coming PSA conference may be good publicity for the club. We may also want to consider hosting more PSA salons to gain revenue.

## Microsoft changes clip art feature

BY ADAM KINCHER adamkincher@sbcglobal.net

I use Microsoft Publisher to put together the *Flash*. Lately, the clip art feature hasn't been working right. Normally, when I search for a subject (for example, camera), the results appear and there are preview Images on the screen to the right of the document. Now, a small yellow "x" is appearing in the center of the preview image boxes. I have to click on the preview box and place the image on the page in order to view the image.

I haven't determined the cause of this issue. In my online search for solutions, I found a newer clip art resource, Bing Images: www.bing.com/images.

Also, I learned that Microsoft is integrating Bing Images into Office. Go to: http://www.pcworld.com/ article/2857295/how-to-find-images-for-office-documentsnow-that-microsofts-killing-clip-art.html. Apparently, Microsoft figured that online searches are now the popular way to find clip art.

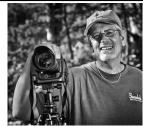

This month's tips are once again a random selection of some of my favorite articles from the past year. Just copy and paste the links below in your favorite browser and then hit ENTER.

Don't forget to visit our website. http://www.gsacc.org/. You can also visit our Facebook page at:

https://www.facebook.com/pages/Greater-San-Antonio-Camera-Club

1. Here is a question that I think we have often discussed at our meetings, and who better to help answer it than the photo paper blog that we have all come to love:

#### Photographs versus Fine Art Photographs Red River Paper blog By Bruce Barbara

Throughout my photographic career, I have been asked, "What is the difference between a fine art photograph and a regular photograph?" This question was asked explicitly at the last workshop I taught before completing the text for The Essence of Photography. It's an excellent question, one that deserves thought and discussion.

http://blog.redriverpaper.com/2015/03/photographsversus-fine-art-photographs.html

# 2. This series of very interesting videos is for anyone who has ever struggled to photograph birds. I highly recommend it, and you can't beat the price. FREE!

#### Canon launches 7-part tutorial on bird and wildlife photography By Gannon Burgett

To promote its Birds as Art destination workshop, Canon has published a seven-part tutorial series, hosted by renowned bird photographer Arthur Morris.

In the tutorials, which average around 6-minutes in length, Morris breaks down a number of important techniques, lessons and settings to take into consideration when capturing birds and other wildlife.

Not surprisingly, these videos contain a handful of promotional shout-outs to Canon and the gear Morris is using, but that by no means negates the value of the information shared throughout the videos.

## Peter's Photography Tips & Tricks

BY PETER FLORCZAK peterflorczak@gmail.com

http://www.imaging-resource.com/news/2015/03/05/ canon-launches-7-part-tutorial-on-bird-and-wildlifephotography

3. The quantity of these shortcuts are overwhelming, but you might find that it is a good reference for some of the tasks that you find yourself repeating over and over.

The Ultimate List of Keyboard Shortcuts for Lightroom Lightstalking.com By Victoria Brampton, the Lightroom Queen

Photographers look to maximize the amount of time they spend behind the camera and minimize the amount of time spent in post-processing. But time spent postprocessing is a fact of life; no point in fretting over it. Since it's something that has to be done, why not aim to make your workflow as efficient as possible? This is where keyboard shortcuts can be of tremendous help.

The last time we covered shortcuts at Light Stalking, it was all about Apple's Aperture software. This time, it's Lightroom's turn. Below, you will find the full array of known keyboard shortcuts for Adobe Lightroom 5, presented for both Mac and Windows users. If you would like all the shortcuts in a single PDF file to download, you can get it here.

http://www.lightstalking.com/ultimate-list-keyboard-shortcuts-lightroom/

## 4. Each author has a different view of what make a photo great.

Matt Kloskoski, Dina Belenko, and Andy Kilby on What Makes a Photograph Great. 500pix.com By FL Cade

January's Guest Editors are an awesome bunch, and today we'll get to meet three of them: Graphic designer Andy Kirby, still life master Dina Belenko, and landscape extraordinaire Matt Kloskowski. Each has a very different perspective to offer, so scroll down and you may just learn something about great photography.

https://iso.500px.com/matt-kloskowski-dina-belenko-andandy-kirby-on-what-makes-a-photograph-great/

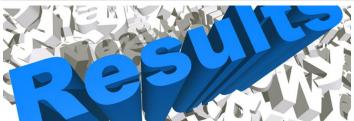

**MARCH HIGHLIGHTS**: Three categories featured ties for first place. Mary Hunsicker placed in every category and had two first-place prints. Dick Boone, Peter Florczak and William Hunsicker had five entries that placed. Peter had three prints that placed first, including two that were ties.

#### PICTORIAL COLOR PRINTS:

1st place: Lookout on the Beach, by Peter Florczak 2nd place: Last Glow, by Mary Hunsicker 3rd place: The Dance, by Robert Moreno HM: Sunset through the Window, by Dick Boone

#### PICTORIAL MONOCHROME PRINTS:

1st place (tie): Strumming Along, by Peter Florczak and Rockport Beach Pier, by William Hunsicker 2nd place: Left Behind, by Dick Boone 3rd place: Foggy Austin, by Mary Hunsicker HM: Block and Tackle, by Tim Kirkland

#### NATURE PRINTS:

1st place: Iguana up a Tree, by Peter Florczak 2nd place: Gold-Fronted Woodpecker, by Mary Hunsicker 3rd place: Raging Sea, by Dick Boone HM: Rosette Spoonbill, by William Hunsicker

#### PHOTOJOURNALISM PRINTS:

1st place (tie): Forgotten, by Dick Boone and Home from the Waterfall, by Peter Florczak 2nd place: They're over There, by William Hunsicker 3rd place: Indian Festival Dancer, by Tim Kirkland HM: Fun at the Gulf, by Mary Hunsicker

#### ASSIGNMENT PRINTS:

1st place: Troll, by Mary Hunsicker 2nd place: Too Close for Comfort, by William Hunsicker 3rd place: Kong, by Robert Moreno

#### **CREATIVE PRINTS**:

1st place (tie): Morning at the Pier, by Mary Hunsicker and Lamar Boulevard Bridge, by William Hunsicker 2nd place: Stable Door -- High Key by Dick Boone 3rd place: Pelicans All in a Row, by Peter Florczak HM: Polychrome Sunset, by Stan Andrews

Thank you to Brian Duchin, Peter Florczak and Donna Vaughan for judging the March prints.

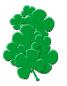

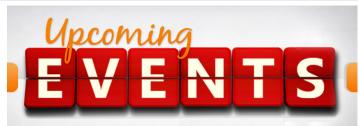

Thursday, April 2: GSACC educational meeting, 7:30 p.m. Guest speaker Mark Hents will discuss "How to make images speak louder." Learn better ways to compose and edit images.

Sunday, April 5: Happy Easter!

Thursday, April 16: GSACC digital competition, 7:30 p.m.

Fiesta San Antonio: April 16-26: Events at various locations throughout San Antonio will provide photography opportunities. Details online at www.fiesta-sa.org.

Thursday, May 7: GSACC educational meeting, 7:30 p.m. Topic TBA.

Thursday, May 21: GSACC print competition, 7:30 p.m.

May ?: GSACC's annual awards presentation. Details coming soon.

All regular meetings take place at the Lions Field Adult Center, 2809 Broadway unless otherwise noted.

#### THE NEXT COMPETITION

April's competition is digital.

#### DIGITAL CATEGORIES:

- 1. Pictorial Color Digital
- 2. Pictorial Monochrome Digital
- 3. Nature Digital
- 4. Photojournalism Digital
- 5. Assignment Digital
- 6. Creative Digital

April Assignment: Rustic: Weathered wood, rusty iron, peeling paint, dilapidated buildings, etc. Look for the old barns, cars, logs, etc.

Please e-mail entries to gsaccphoto@gmail.com by Monday, April 13.

#### Upcoming assignments

May: Day at the beach (lake, river or pool): Activities associated with those watery places. June: The ride: Boat, burro or Boeing 747, show something people ride in or on. Include people.

## THE LAST PAGE

## Scavenger hunt images due soon

BY ADAM KINCHER adamkincher@sbcglobal.net

Please submit scavenger hunt photos to **gsaccphoto@gmail.com** by **Friday, April 17**. Please be sure to follow the file-naming format for this competition. The file names should be the subject letter, followed by your contestant number. Examples: A\_101, B\_101. Make certain that it is clear that the entries are for the scavenger hunt, as I will also be receiving images for the club's regular digital competition around the same time.

GSACC and HCC will each select their top scavenger hunt images to forward to a judging club. The judging club will select the winning images. Winners will be announced at an awards luncheon.

## New members welcomed

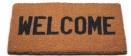

GSACC has recently added the following members:

Cliff Henry Tom Little Mike Patterson

Welcome to them and to all of the other new members who have joined GSACC this year. We're happy to meet more photographers!

#### **GSACC LEADERS 2015**:

President: William Hunsicker, whunsickerii@gmail.com Vice President: Tim Kirkland, timkirkland@att.net Secretary: Donna Vaughan, donnav@me.com and Ernie Clyma, eclyma@satx.rr.com Treasurer: Peter Florczak, peterflorczak@gmail.com Board members: Dick Boone, dickboone37@gmail.com and Brian Duchin, bpduchin@gmail.com

#### **CHAIRMEN**:

Print competitions: Dick Boone Digital coordinator: Lance Meyer, lancejmeyer@gmail.com Assignments: Tim Kirkland Awards: Harold Eiserloh, clips@peoplepc.com Hospitality: Mary Hunsicker Scorekeepers: Ernie Clyma and Ed Sobolak Publications and Webmaster: Adam Kincher adamkincher@sbcglobal.net

FLASH SUBMISSION REQUIREMENTS: Articles: Text may be handwritten or typed; e-mailed articles should be plain text, or Microsoft Word or Works attachments. Images: You may loan prints, slides or 35mm negatives to the editor; the preferred size for images sent via e-mail is 1024x768 and the preferred format is JPEG. E-mail address for submissions: adamkincher@sbcglobal.net

Publication deadline: Submissions are due on the 20th day of the month before the desired publication month.

## FLASH APRIL 2015

Greater San Antonio Camera Club Editor: Adam Kincher P. O. Box 700171 San Antonio, TX 78270

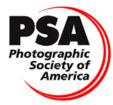

Member since 1951